## **Rapport de TP Suite n°2**

Sujet : Le but de ce TP est d'étudier la somme des inverses des entiers par un algorithme.

## 1.  $1/1+1/2+1/3+1/4+...+1/n$ Avec le logiciel CoffeeScript

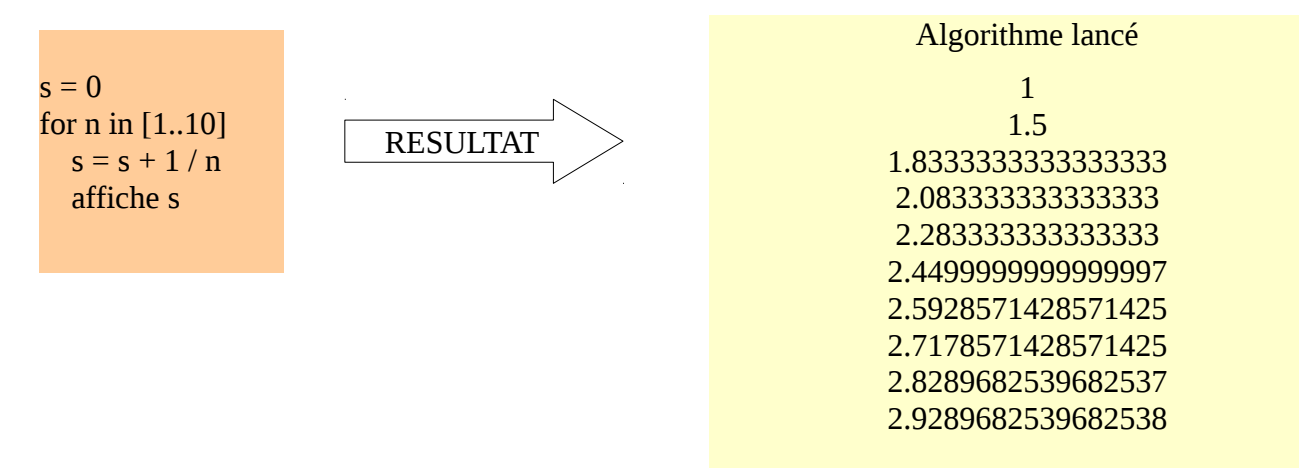

Algorithme exécuté en 10 millisecondes

Remarque : Lorsque l'on calcule la somme des inverses des entiers et que l'on ajoute «s» à ce calcul pour «n» entre 1 et 10, on remarque que le résultat augmente et reste positif. Il y a aucune représentation graphique de ce calcul car il n'est pas indiqué de le dessiner.

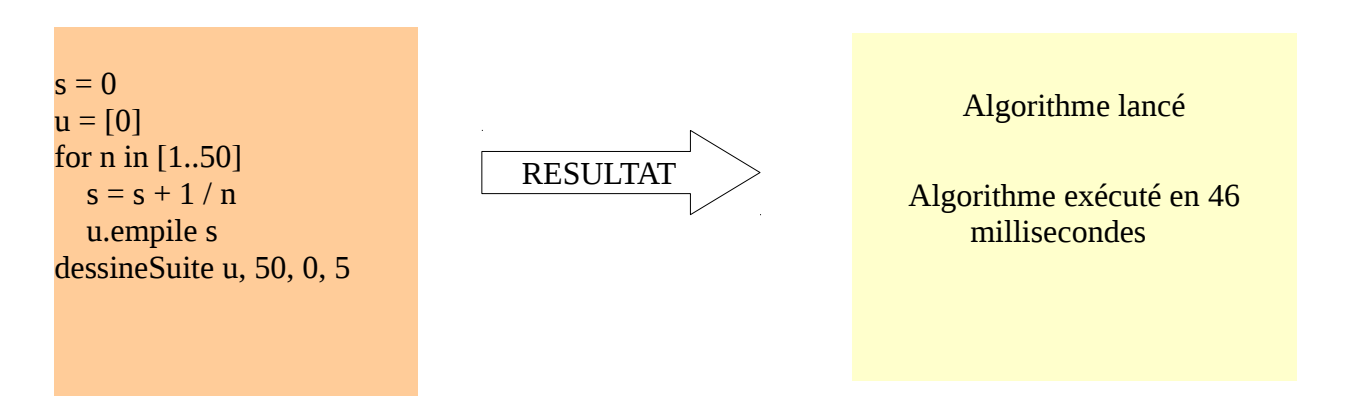

En revanche, ici il n'y a que le graphique et non pas le résultat.

On obtient le graphique croissant suivant :

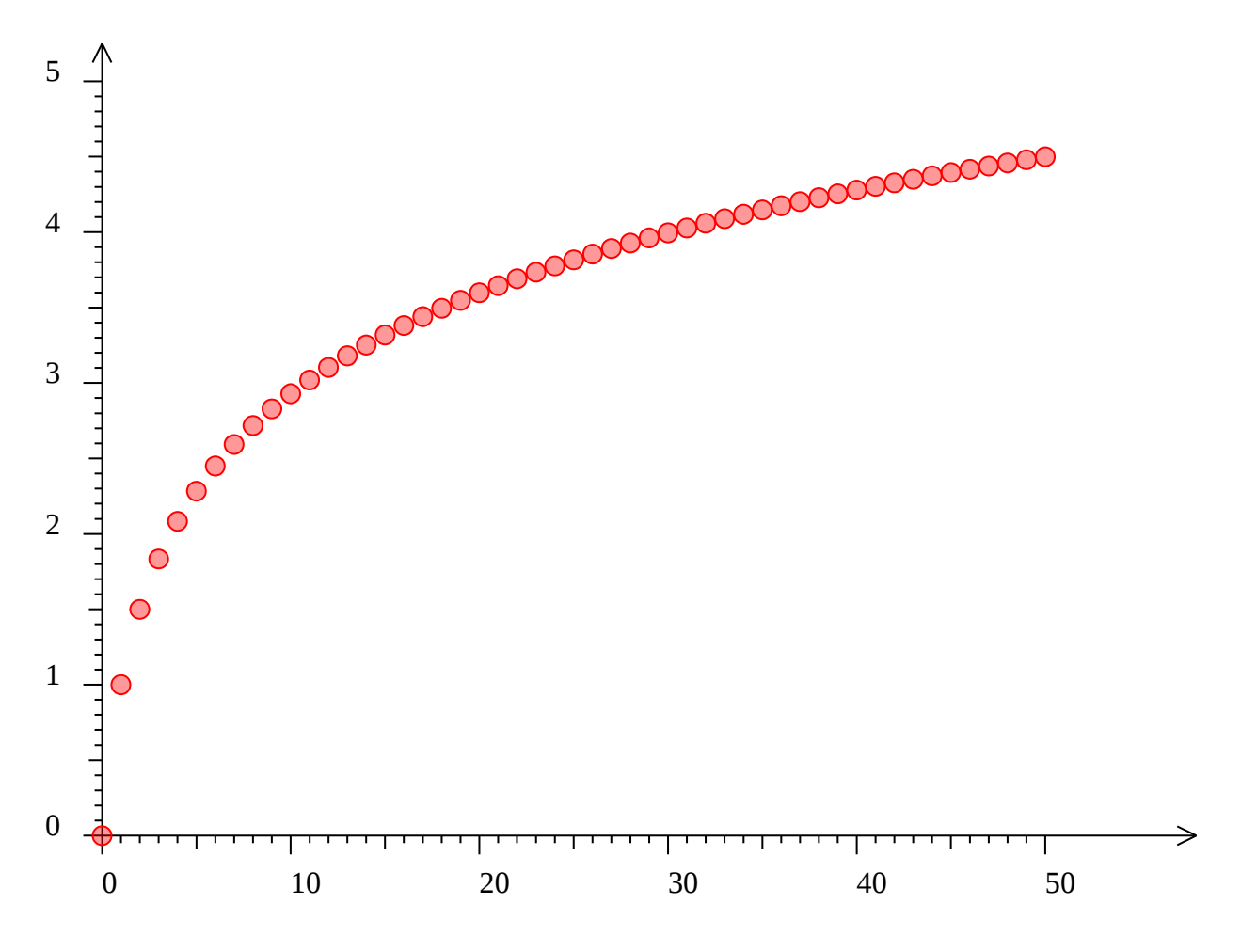

Remarque : Lorsque «n» est compris entre 1 et 50, que «s»=0 et «u» vaut 0 et que l'on calcule la somme des inverses des entiers, le graphique de ce calcul augmente de 0 vers + l'infini.

## 2.  $1/1+1/2+1/3+1/4+...+1/n-ln(n)$

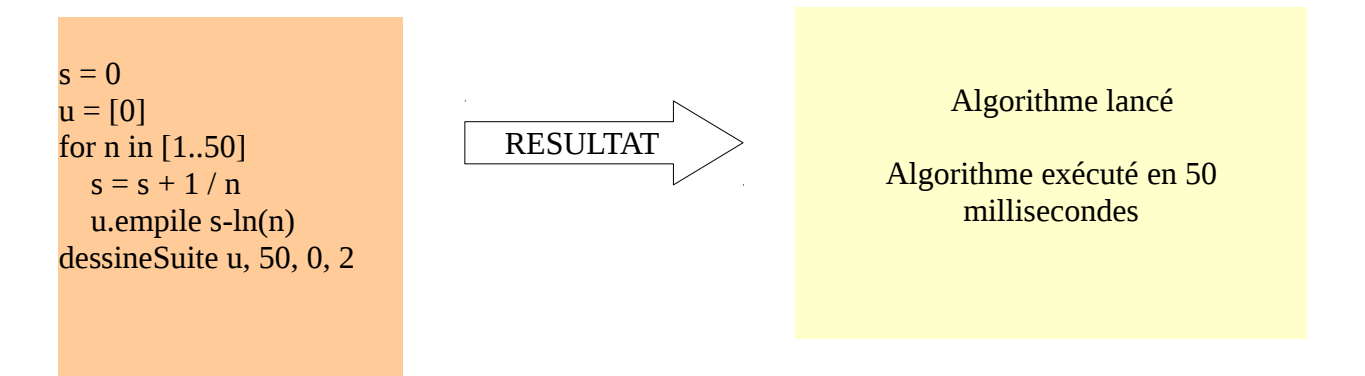

Ici, aucun résultat n'est affiché car lorsque l'on a écrit le calcul sur le logiciel, on a pas précisé d'afficher la différence de s-ln(n). En revanche, la représentation graphique sera présente car dans le calcul il est précisé «dessineSuite u, 50, 0, 2».

 $s = 0$  $u = [0]$ for n in [1..50]  $s = s + 1/n$  u.empile s-ln(n) affiche s-ln(n) dessineSuite u, 50, 0, 2

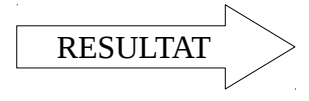

Algorithme lancé

1 0.8068528194400547 0.7347210446652237 0.6970389722134425 0.6738954208992329 0.6582405307719448 0.6469469938018293 0.6384156011773068 0.6317436766320341 0.6263831609742079 0.6219820720789739 0.6183040284226777 0.6151843976722184 0.6125049969470684 0.6101787921267836 0.6081402709892125 0.606339178584542 0.604736320300149 0.6033006779772419 0.6020073835896911 0.6008362670393064 0.5997707968589587 0.5987972951576905 0.597904347405561 0.5970823528853062 0.596323178193563 0.5956198872477532 0.5949665287911641 0.5943579676005832 0.5937897492582351 0.5932579909513738 0.5927592926367935 0.5922906642730701 0.591849465829271 0.5914333575274475 0.5910402583385288 0.5906683111774416 0.5903158535689643 0.5899813928067292 0.5896635848224396 0.589361216134507 0.5890731883649702 0.5887985049082647 0.5885362594108385 0.5882856257810021 0.5880458494970089 0.5878162400207261 0.5875961641562268 0.587385040218797 0.5871823329012771

Algorithme exécuté en 67 millisecondes

 Remarque : Les résultats sont inférieurs ou égaux à 1 quand on soustrait la somme des inverses des entiers au logarithme népérien de n lorsque n est compris entre 1 et 50. De plus à partir de 0.599, les résultats varient peu.

On obtient ce graphique décroissant suivant pour les deux calculs réalisés précédemment :

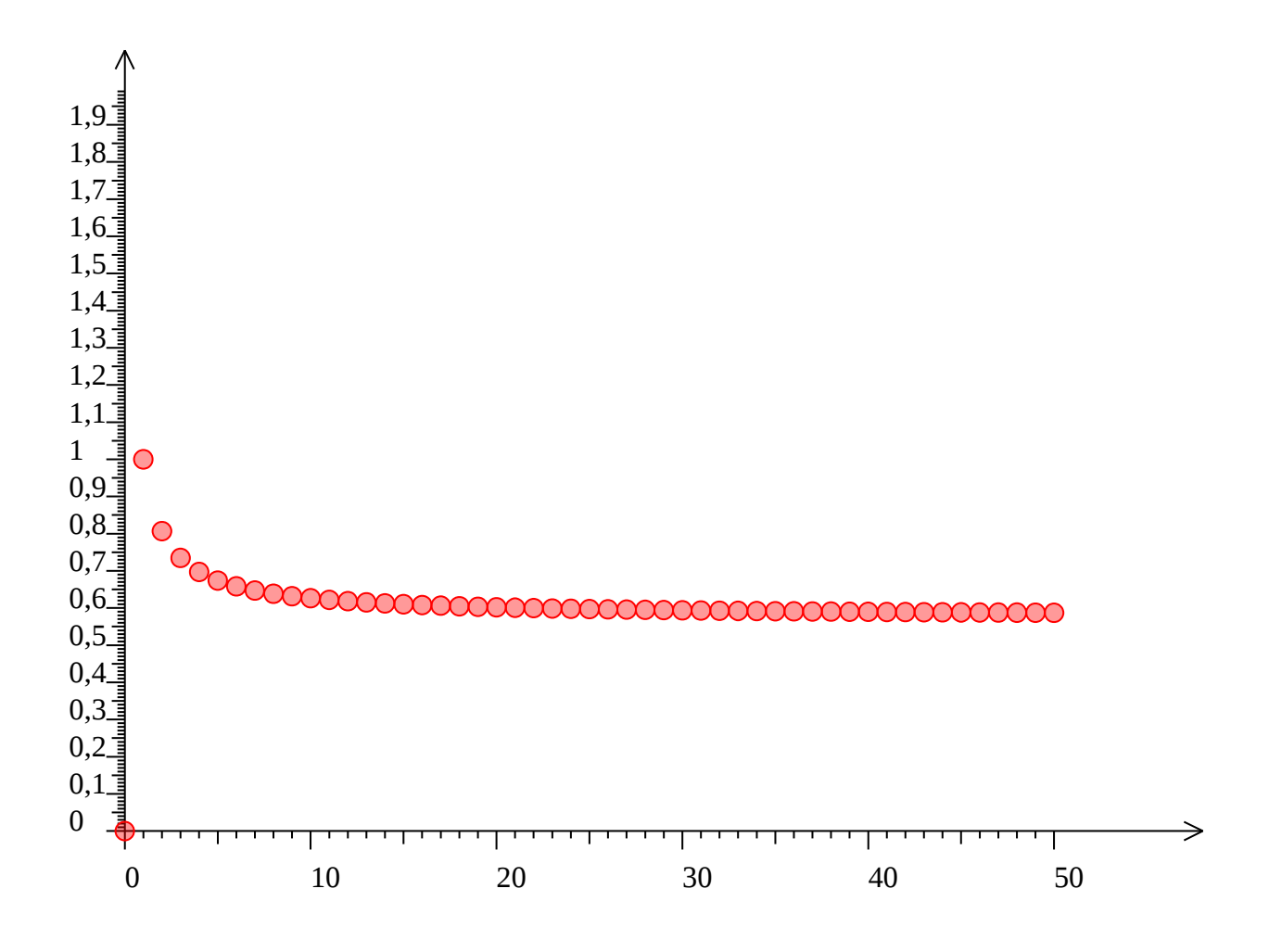